# Visionneuse statistiques INSEE

Ce document présente la mise en forme des données INSEE en ligne dans l'interface de visualisation de données statistiques de l'infrastructure de données géographiques en Languedoc-Roussillon (IDG LR). Cette mise en forme est issue d'une réflexion commune entre l'association Villes et Territoires, l'INSEE LR et SIG L-R.

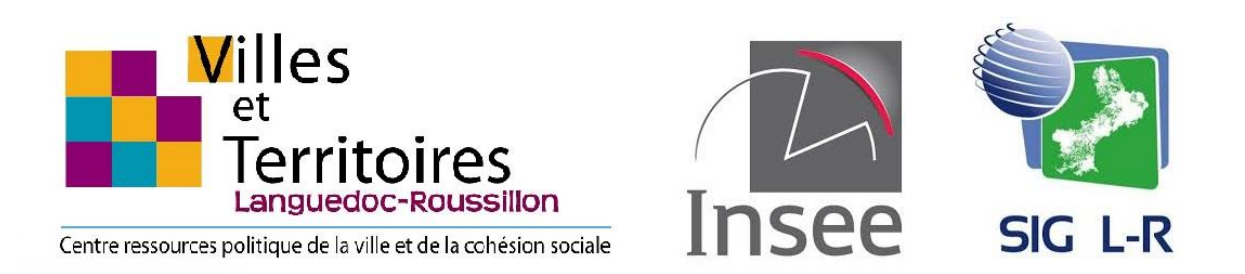

# Table des matières

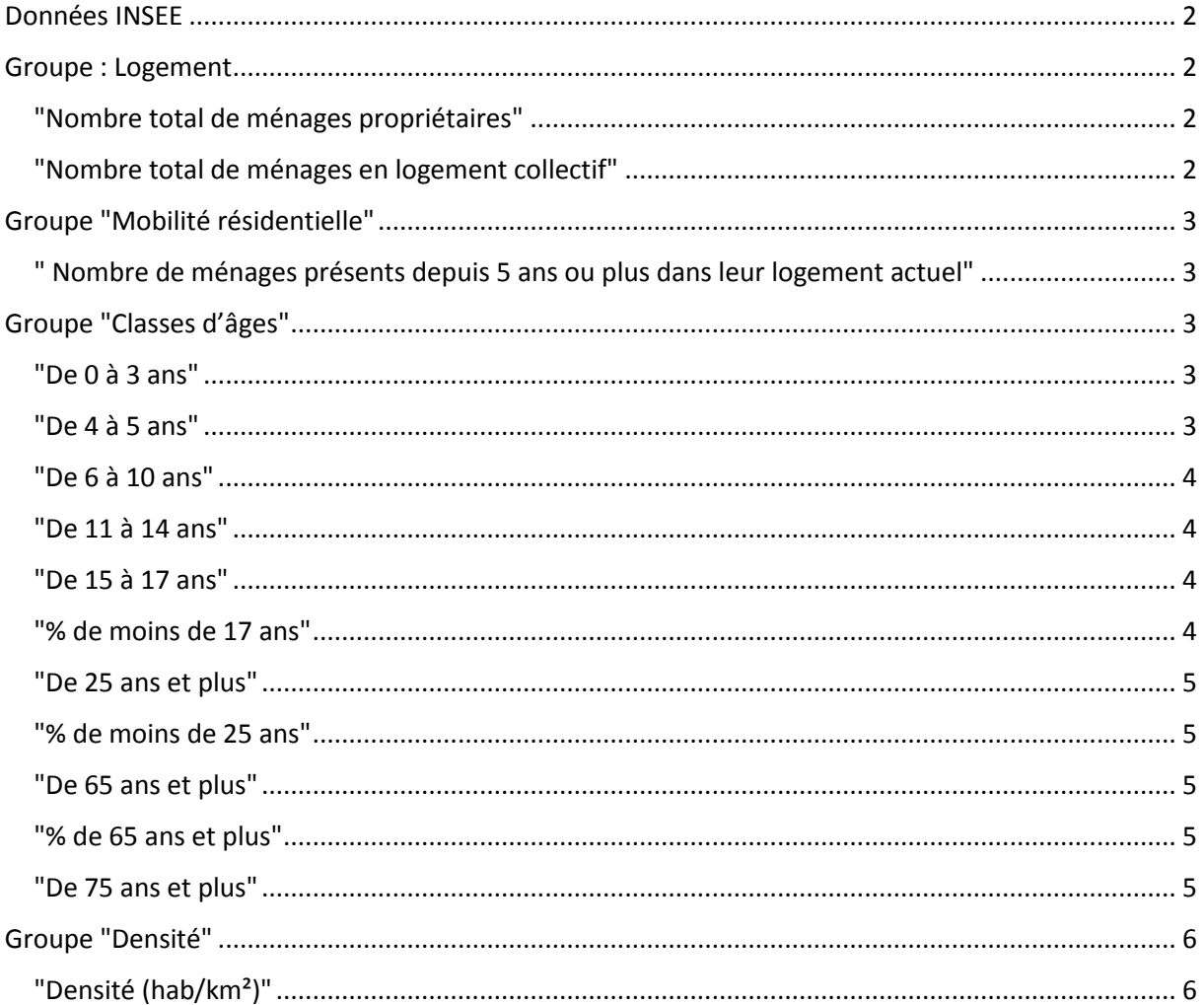

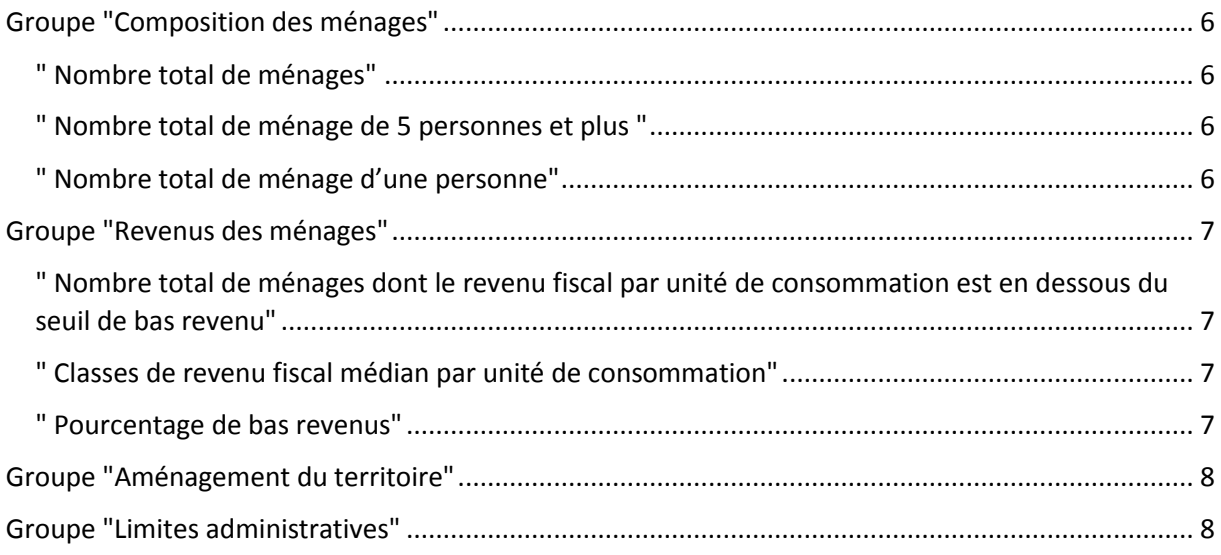

## <span id="page-1-0"></span>Données INSEE

Source : INSEE Languedoc-Roussillon

Liste descriptive des variables des données sources : [http://www.insee.fr/fr/ppp/bases-de-donnees/donnees-detaillees/donnees-carroyees/liste-des](http://www.insee.fr/fr/ppp/bases-de-donnees/donnees-detaillees/donnees-carroyees/liste-des-variables-donnees-carroyees.pdf)[variables-donnees-carroyees.pdf](http://www.insee.fr/fr/ppp/bases-de-donnees/donnees-detaillees/donnees-carroyees/liste-des-variables-donnees-carroyees.pdf)

Liens :

[http://www.insee.fr](http://www.insee.fr/) [http://www.insee.fr/fr/themes/detail.asp?reg\\_id=0&ref\\_id=donnees-carroyees](http://www.insee.fr/fr/themes/detail.asp?reg_id=0&ref_id=donnees-carroyees) [http://www.insee.fr/fr/themes/detail.asp?reg\\_id=0&ref\\_id=donnees-carroyees&page=donnees](http://www.insee.fr/fr/themes/detail.asp?reg_id=0&ref_id=donnees-carroyees&page=donnees-detaillees/donnees-carroyees/donnees-carroyees-200m.htm)[detaillees/donnees-carroyees/donnees-carroyees-200m.htm](http://www.insee.fr/fr/themes/detail.asp?reg_id=0&ref_id=donnees-carroyees&page=donnees-detaillees/donnees-carroyees/donnees-carroyees-200m.htm)

# <span id="page-1-1"></span>Groupe : Logement

<span id="page-1-2"></span>"Nombre total de ménages propriétaires" Champ : "men\_prop\_c"

Type de champ : natif

EXPRESSION ([men\_prop\_c]  $> = 0$  and [men\_prop\_c] < 50)

EXPRESSION ([men\_prop\_c]  $> = 50$  and [men\_prop\_c] < 100)

EXPRESSION ([men\_prop\_c]  $> = 100$  and [men\_prop\_c] < 150)

EXPRESSION ([men\_prop\_c] >= 150)

<span id="page-1-3"></span>"Nombre total de ménages en logement collectif"

Champ : "men\_coll\_c"

Type de champ : natif

EXPRESSION ([men\_coll\_c]  $> = 0$  and [men\_coll\_c] < 100)

EXPRESSION ([men\_coll\_c]  $> = 100$  and [men\_coll\_c] < 200)

EXPRESSION ([men\_coll\_c]  $> = 200$  and [men\_coll\_c] < 300)

EXPRESSION ([men\_coll\_c] >= 300)

"Surface moyenne des résidences principales (m²) "

Champ utilisé : "men\_surf\_moy"

type de champ : calculé

formule : men\_surf\_moy = men\_surf\_c/men\_c WHERE men\_c <> 0;

EXPRESSION ([men\_surf\_moy]  $>= 0$  and [men\_surf\_moy]  $< 30$ )

EXPRESSION ([men\_surf\_moy]  $>= 30$  and [men\_surf\_moy]  $< 70$ )

EXPRESSION ([men\_surf\_moy]  $> = 70$  and [men\_surf\_moy] < 130)

EXPRESSION ([men\_surf\_moy] >= 130)

## <span id="page-2-0"></span>Groupe "Mobilité résidentielle"

<span id="page-2-1"></span>" Nombre de ménages présents depuis 5 ans ou plus dans leur logement actuel" Champ : "men\_occ5\_c "

Type de champ : natif

EXPRESSION ([men\_occ5\_c]  $> = 0$  and [men\_occ5\_c] < 50) EXPRESSION ([men\_occ5\_c] >= 50 and [men\_occ5\_c] < 100) EXPRESSION ([men\_occ5\_c]  $> = 100$  and [men\_occ5\_c] < 150) EXPRESSION ([men\_occ5\_c]  $> = 150$ )

# <span id="page-2-2"></span>Groupe "Classes d'âges"

#### <span id="page-2-3"></span>"De 0 à 3 ans"

Champ utilisé : "ind\_age1\_c"

Type de champ : natif

EXPRESSION ([ind\_age1\_c] >= 0 and [ind\_age1\_c] < 20)

EXPRESSION ([ind\_age1\_c] >= 20 and [ind\_age1\_c] < 40)

EXPRESSION ([ind\_age1\_c] >= 40 and [ind\_age1\_c] < 60)

EXPRESSION ([ind\_age1\_c]  $> = 60$ )

#### <span id="page-2-4"></span>"De 4 à 5 ans"

Champ utilisé : "ind\_age2\_c"

Type de champ : natif

EXPRESSION ([ind\_age2\_c]  $> = 0$  and [ind\_age2\_c] < 20)

EXPRESSION ([ind\_age2\_c]  $> = 20$  and [ind\_age2\_c] < 40)

EXPRESSION ([ind\_age2\_c]  $> = 40$  and [ind\_age2\_c] < 60)

EXPRESSION ([ind\_age2\_c]  $> = 60$ )

#### <span id="page-3-0"></span>"De 6 à 10 ans"

Champ utilisé : "ind\_age3\_c"

Type de champ : natif

EXPRESSION ([ind\_age3\_c]  $> = 0$  and [ind\_age3\_c] < 20) EXPRESSION ([ind\_age3\_c]  $> = 20$  and [ind\_age3\_c] < 40) EXPRESSION ([ind\_age3\_c]  $> = 40$  and [ind\_age3\_c] < 60)

EXPRESSION ([ind\_age3\_c]  $> = 60$ )

#### <span id="page-3-1"></span>"De 11 à 14 ans"

Champ utilisé : "ind\_age4\_c"

Type de champ : natif

EXPRESSION ([ind\_age4\_c] >= 0 and [ind\_age4\_c] < 20)

EXPRESSION ([ind\_age4\_c]  $> = 20$  and [ind\_age4\_c] < 40)

EXPRESSION ([ind\_age4\_c] >= 40 and [ind\_age4\_c] < 60)

EXPRESSION ([ind\_age4\_c]  $> = 60$ )

#### <span id="page-3-2"></span>"De 15 à 17 ans"

Champ utilisé : "ind\_age4\_c"

Type de champ : natif

EXPRESSION ([ind\_age5\_c] >= 0 and [ind\_age5\_c] < 20)

EXPRESSION ([ind\_age5\_c]  $> = 20$  and [ind\_age5\_c] < 40)

EXPRESSION ([ind\_age5\_c]  $> = 40$  and [ind\_age5\_c] < 60)

EXPRESSION ([ind\_age5\_c]  $> = 60$ )

#### <span id="page-3-3"></span>"% de moins de 17 ans"

Champ utilisé : "pour\_moi18"

Type de champ : calculé

Formule :  $pour\_moi18 = (ind\_age1_c + ind\_age2_c + ind\_age3_c + ind\_age4_c + ind\_age5_c)^*100 /$ ind\_c;

EXPRESSION ([pour\_moi18]  $>= 0$  and [pour\_moi18] < 10)

EXPRESSION ([pour\_moi18]  $>= 10$  and [pour\_moi18]  $< 20$ ]

EXPRESSION ([pour\_moi18]  $>= 20$  and [pour\_moi18]  $< 30$ ]

EXPRESSION ([pour\_moi18] >= 30)

#### <span id="page-4-0"></span>"De 25 ans et plus"

Champ utilisé : "ind\_age6\_c"

Type de champ : natif

EXPRESSION ([ind\_age6\_c]  $> = 0$  and [ind\_age6\_c] < 100) EXPRESSION ([ind\_age6\_c] >= 100 and [ind\_age6\_c] < 200) EXPRESSION ([ind\_age6\_c] >= 200 and [ind\_age6\_c] < 400) EXPRESSION ([ind\_age6\_c]  $> = 400$ )

<span id="page-4-1"></span>"% de moins de 25 ans"

Champ : "pour\_moi25"

Type de champ : calculé

```
Formule : pour_moi25 = 100- (ind_age6_c * 100 / ind_c);
EXPRESSION ([pour_moi25] > = 0 and [pour_moi25] < 20)
EXPRESSION ([pour_moi25] >= 20 and [pour_moi25] < 30]
EXPRESSION ([pour_moi25] > = 30 and [pour_moi25] < 40)
 EXPRESSION ([pour_moi25] >= 40)
```
<span id="page-4-2"></span>"De 65 ans et plus"

Champ : "ind\_age7\_c"

Type de champ : natif

EXPRESSION ([ind\_age7\_c] >= 0 and [ind\_age7\_c] < 100) EXPRESSION ([ind\_age7\_c] >= 100 and [ind\_age7\_c] < 200)

EXPRESSION ([ind\_age7\_c]  $> = 200$  and [ind\_age7\_c] < 300)

EXPRESSION ([ind\_age7\_c]  $> = 300$ )

<span id="page-4-3"></span>"% de 65 ans et plus"

Champ : "pour\_plu65"

Type de champ : calculé

Formule : pour\_plu65 = ind\_age7\_c  $*$  100 / ind\_c;

EXPRESSION ([pour\_plu65]  $> = 0$  and [pour\_plu65] < 10)

EXPRESSION ([pour\_plu65]  $> = 10$  and [pour\_plu65] < 20)

EXPRESSION ([pour\_plu65]  $> = 20$  and [pour\_plu65] < 30)

EXPRESSION ([pour\_plu65]  $>= 30$ )

<span id="page-4-4"></span>"De 75 ans et plus" Champ : "ind\_age8\_c" Type de champ : natif

EXPRESSION (find age8 c]  $> = 0$  and find age8 c] < 20) EXPRESSION (find age8 c]  $> = 20$  and find age8 c] < 40) EXPRESSION (find age8 c]  $> = 40$  and find age8 c] < 60) EXPRESSION ([ind\_age8\_c]  $> = 60$ )

### <span id="page-5-0"></span>Groupe "Densité"

#### <span id="page-5-1"></span>"Densité (hab/km²)"

Champ : "densite\_ca"

```
Type de champ : calculé
```
Formule : densite\_ca = ind\_c / 0.04; EXPRESSION ([densite\_ca]  $>= 25$  and [densite\_ca] < 3000) EXPRESSION ([densite\_ca]  $>= 3000$  and [densite\_ca]  $< 7000$ ] EXPRESSION ([densite\_ca]  $>= 7000$  and [densite\_ca]  $< 11000$ ] EXPRESSION ([densite\_ca] >= 11000)

# <span id="page-5-2"></span>Groupe "Composition des ménages"

## <span id="page-5-3"></span>" Nombre total de ménages"

Champ : "men\_c"

Type de champ : natif

EXPRESSION ([men\_c]  $>= 0$  and [men\_c]  $< 100$ )

EXPRESSION ([men\_c]  $> = 100$  and [men\_c] < 200)

EXPRESSION ([men\_c]  $>= 200$  and [men\_c]  $< 300$ )

EXPRESSION ([men\_c] >= 300)

<span id="page-5-4"></span>" Nombre total de ménage de 5 personnes et plus "

champ : "men\_5ind\_c"

Type de champ : natif

EXPRESSION ([men\_5ind\_c]  $> = 0$  and [men\_5ind\_c] < 20)

EXPRESSION ([men\_5ind\_c] >= 20 and [men\_5ind\_c] < 40)

EXPRESSION ([men\_5ind\_c] >= 40 and [men\_5ind\_c] < 60)

EXPRESSION ([men\_5ind\_c]  $>= 60$ )

<span id="page-5-5"></span>" Nombre total de ménage d'une personne" Champ : "men\_1ind\_c"

Type de champ : natif

EXPRESSION ([men\_1ind\_c]  $> = 0$  and [men\_1ind\_c] < 100) EXPRESSION ([men\_1ind\_c] >= 100 and [men\_1ind\_c] < 200) EXPRESSION ([men\_1ind\_c]  $> = 200$  and [men\_1ind\_c] < 300) EXPRESSION ([men\_1ind\_c] >= 300)

# <span id="page-6-0"></span>Groupe "Revenus des ménages"

<span id="page-6-1"></span>" Nombre total de ménages dont le revenu fiscal par unité de consommation est en dessous du seuil de bas revenu"

Champ : "men\_basr\_c"

Type de champ : natif

EXPRESSION ([men\_basr\_c] >= 0 and [men\_basr\_c] < 50) EXPRESSION ([men\_basr\_c]  $> = 50$  and [men\_basr\_c] < 100) EXPRESSION ([men\_basr\_c] >= 100 and [men\_basr\_c] < 150) EXPRESSION ([men\_basr\_c] >= 150)

<span id="page-6-2"></span>" Classes de revenu fiscal médian par unité de consommation" Champ : "salaire"

Type de champ : calculé

Formule : salaire =ind\_srf\_c/ ind\_c;

EXPRESSION ([salaire] >= 0 and [salaire] < 7500)

EXPRESSION ([salaire] >= 7500 and [salaire] < 11568)

EXPRESSION ([salaire] >= 11568 and [salaire] < 19284)

EXPRESSION ([salaire] >= 19284)

END

#### <span id="page-6-3"></span>" Pourcentage de bas revenus"

Champ : "pour\_basr"

Type de champ : calculé

Formule : pour basr = 100 \*men basr c /men c WHERE men  $c \ll 0$ ;

EXPRESSION ([pour\_basr] < 40)

EXPRESSION ([pour\_basr]  $>= 40$  and [pour\_basr]  $< 60$ )

EXPRESSION ([pour\_basr]  $>= 60$  and [pour\_basr]  $< 80$ )

EXPRESSION ([pour\_basr] >= 80)

# <span id="page-7-0"></span>Groupe "Aménagement du territoire"

Données : "Communautés d'agglomeration", "Communautés de communes", "activité 2010", "activité 1999", "residentielle 2010", "residentielle 2006", "residentielle 1999", "residentielle 1990", "residentielle 1982", "residentielle 1975", "residentielle 1968", "residentielle 1962", "residentielle 1950"

Source : DREAL LR - "http://ws.carmen.developpement-durable.gouv.fr/WMS/19/dreal\_lr\_general?"

Connexion : WMS

# <span id="page-7-1"></span>Groupe "Limites administratives"

Données : "Commune", "Canton", "Arrondissement", "Département", "Région"

Source : IGN, BD Carto et BD Topo

*Rédaction SIG L-R date de mise à jour : septembre 2014 – retours et questions : webmestre@siglr.org*